# Supervisor Review

Step 2

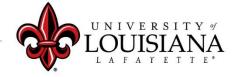

Login to ULINK > Click on "Employee" tab
> Click on "Cornerstone " in Human
Resources block

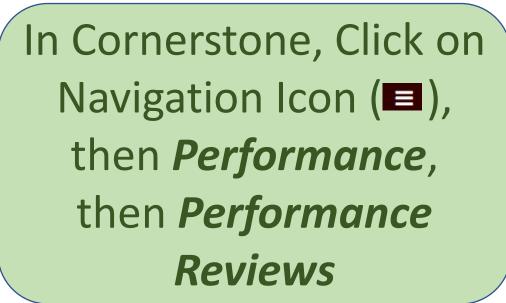

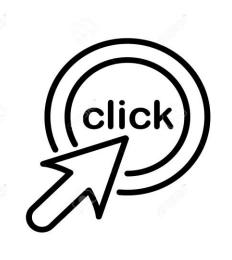

click me

# Select the Evaluation you wish to Review

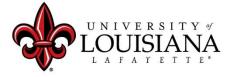

# Pages of the Review

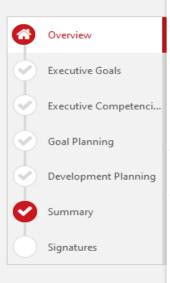

#### 2020 Review/2021 Planning - Senior Administrators

Options ▼

Get Started

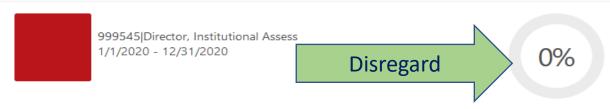

#### Overview

Your annual performance evaluation is an important tool to support your professional development as an employee of the University of Louisiana at Lafayette. This provides an opportunity to be recognized for your contributions and to collaborate with your supervisor in aligning your goals and performance with the mission and values of the University.

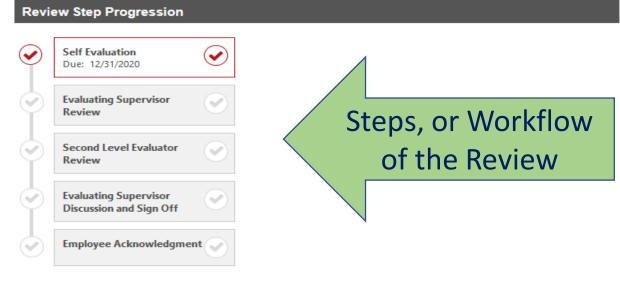

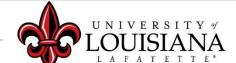

### To Mark Progress on Goal:

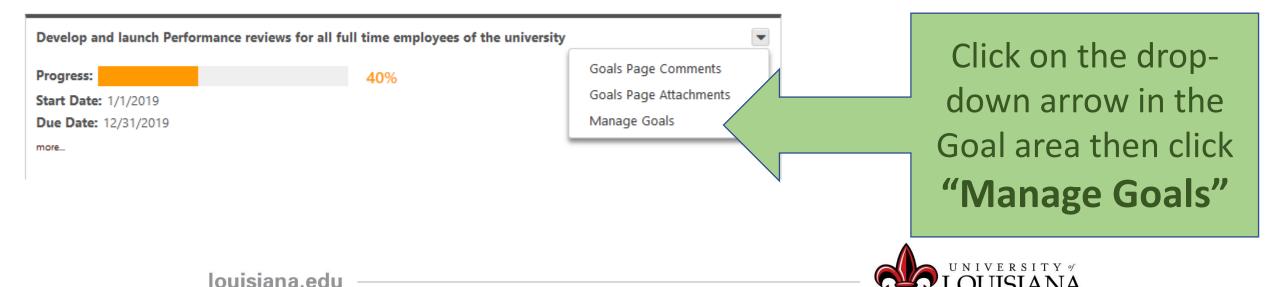

# Manage Goals

Enter % Complete for Goal, or, Tasks and Targets if you have them

Tasks & Targets

100% = Complete

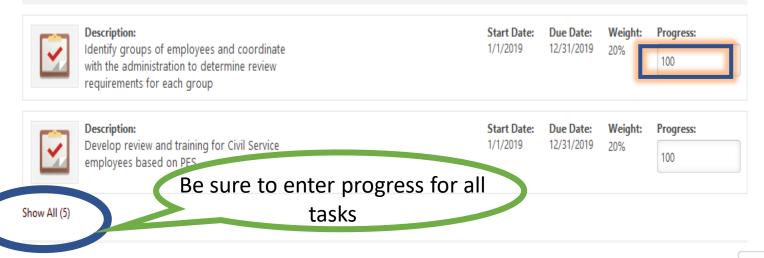

Done

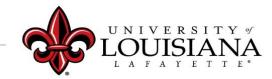

# Manage Goals

#### Manage Goals

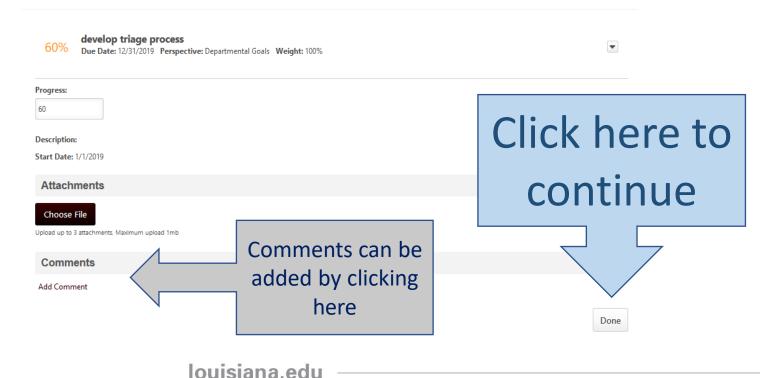

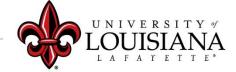

Progress indicator for entire goal will change based on progress of Goal or Tasks

Develop and launch Performance reviews for all full time employees of the university

Progress: 100%

Start Date: 1/1/2019 Due Date: 12/31/2019

more...

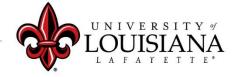

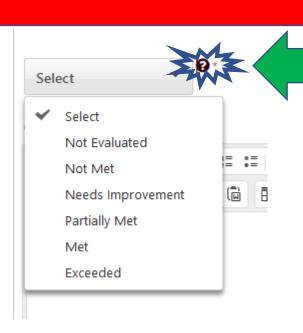

Click on "?" to see Rating Scale Details

#### **Rating Scale**

| Rating            | Description                                                                           |  |
|-------------------|---------------------------------------------------------------------------------------|--|
| Not Evaluated     |                                                                                       |  |
| Not Met           | No dimensions of the goal (i.e. on time, on budget, etc.) were achieved               |  |
| Needs Improvement | Most dimensions of the goal (i.e. on time, on budget, etc.) were not achieved.        |  |
| Partially Met     | One or more dimensions of the goal (i.e. on time, on budget, etc.) were not achieved. |  |
| Met               | Goal was fully achieved (i.e. on time, on budget).                                    |  |
| Exceeded          | Goal was achieved ahead of schedule and/or under budget                               |  |

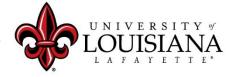

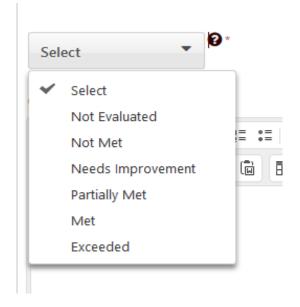

Documentation can be added as an attachment

Attachments
Complete Offline
Upload Review
Print Review

Options menu on upper right of page

Click to Move to Next Page

Save and Continue

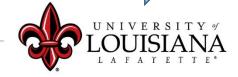

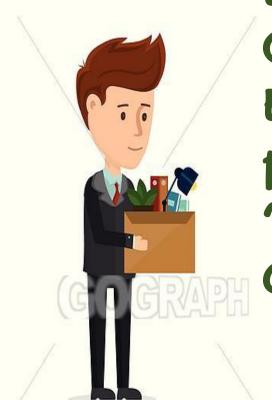

Employees hired on or after October 1, 2020, or, are new to the Executive or Senior Administrator position can provide the rating "Not Evaluated" for Goals and Competencies

New to the University

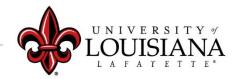

### **Executive Competencies**

Basic abilities required to successfully perform role

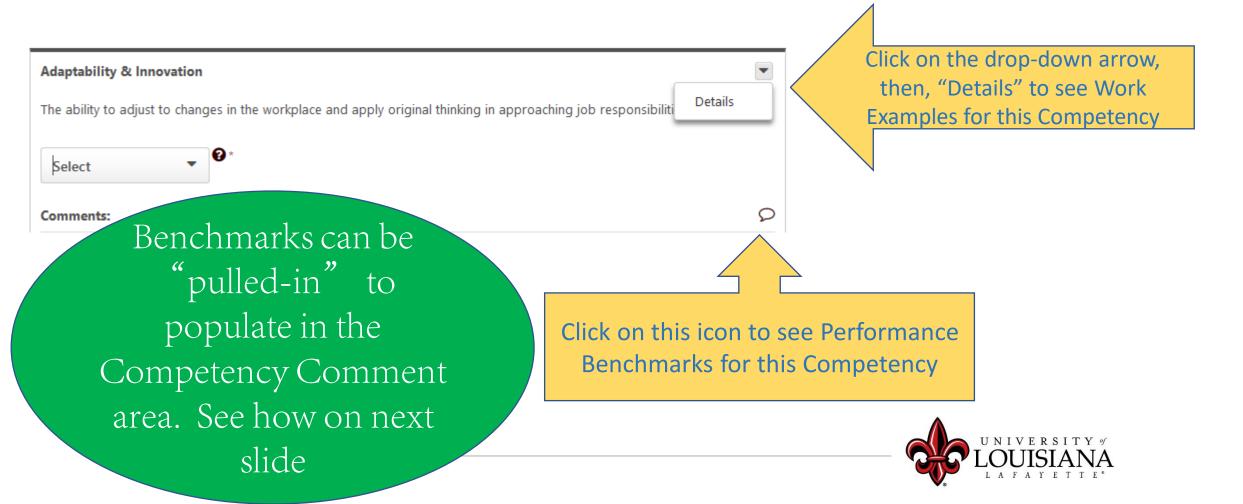

Which
Statement
Best Describes
this
employee's
Performance
for this
Competency?

Click on "\dag\*"
for statements
to populate in
Competency
Comment area

| + | Always pursues continuous learning to adapt to job changes                                              | Advanced                |
|---|----------------------------------------------------------------------------------------------------|-------------------------|
| + | Seeks and integrates constructive criticism                                                             | Advanced                |
| + | Always pursues and applies learning/training to improve performance                                     | Advanced                |
| + | Finds new ways to perform various tasks, resulting in increased personal and organizational performance | Advanced                |
| + | Eagerly and proactively seeks to accept, adopt and integrate new ideas into his/her work                | Advanced                |
| + | Somewhat flexible when encountering change, but more flexibility is needed                              | Developing              |
| + | Can only handle a couple of tasks simultaneously                                                        | Developing              |
| + | Performance suffers when under a moderate level of stress and pressure                                  | Developing              |
| + | Sometimes pursues continuous learning to adapt to job changes                                           | Developing              |
| + | Accepts but does not integrate constructive criticism                                                   | Developing              |
| + | Occasionally pursues and applies learning/training to improve performance                               | Developing              |
| + | Occasionally looks for ways to perform a task better or more efficiently                                | Developing              |
| + | Reluctant to accept new ideas or new ways of doing things                                               | Developing              |
| + | Maintains the same approach, even when the circumstances call for a change in approach                  | Does Not<br>Demonstrate |
| + | Can only handle one task at a time                                                                      | Does Not<br>Demonstrate |

Scroll for more options

### **Executive Competencies**

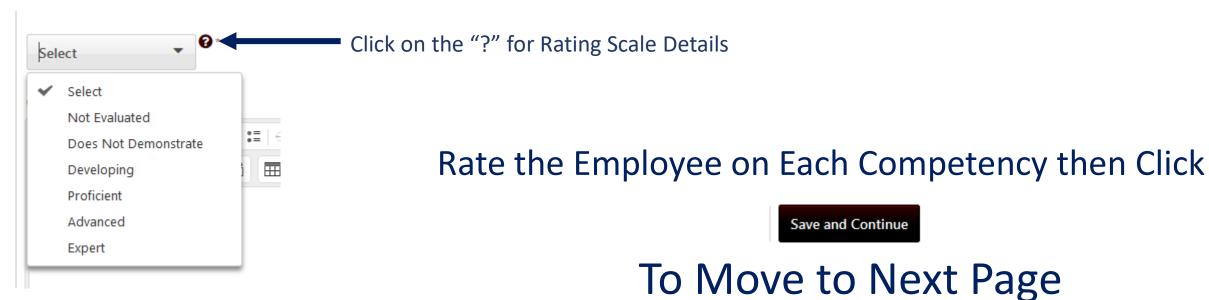

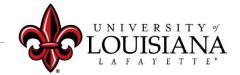

# Goal Planning

Review Goals entered by employee
As the Supervisor you can Delete, Modify, Add or
Change Goals

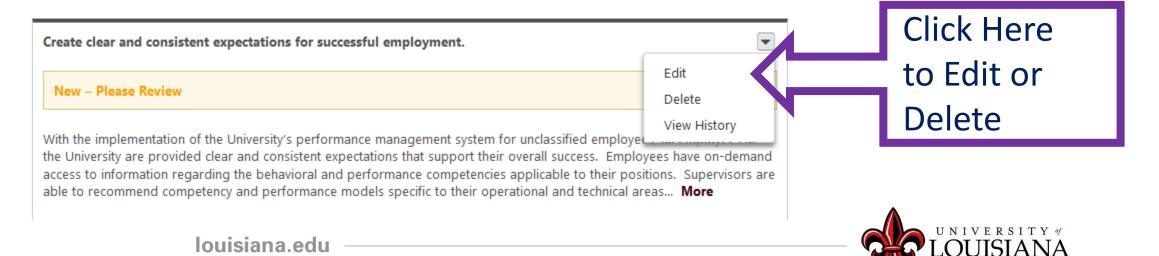

## Goal Planning

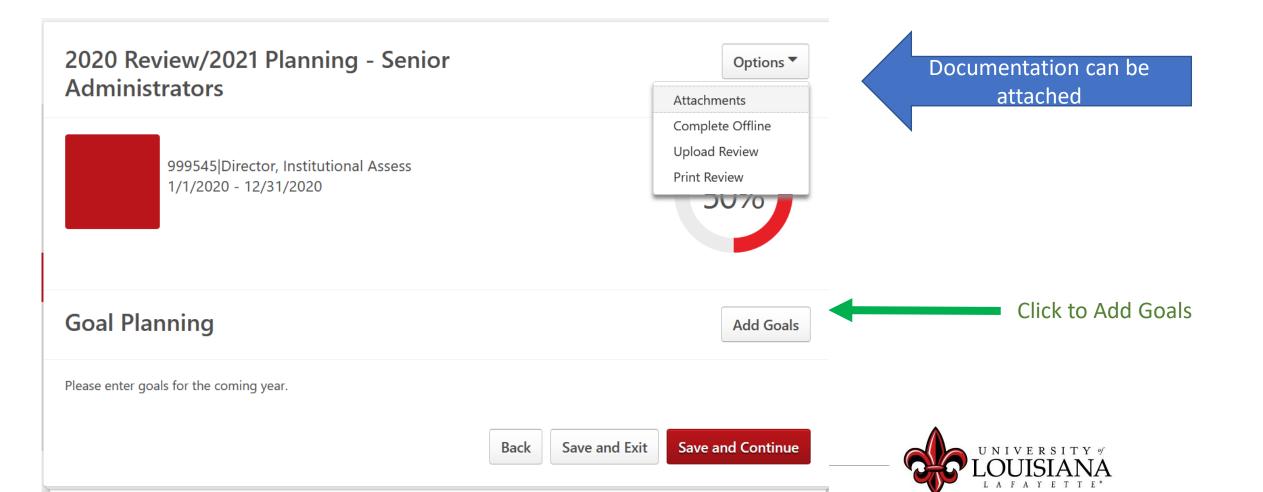

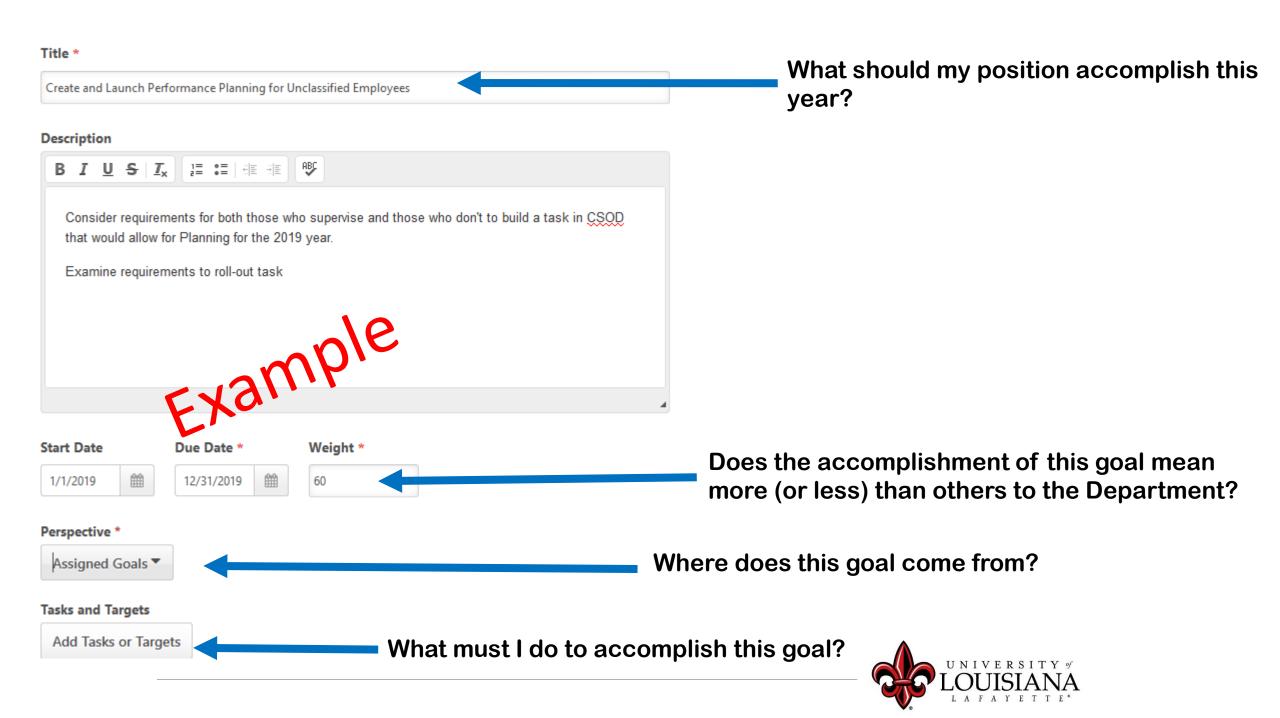

# Add Tasks or Targets

Add Tasks or Targets

 Add Tasks or Targets

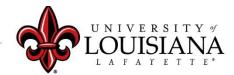

# Goal Planning

When you have added all Goals for 2021,
Click "Save and
Continue"

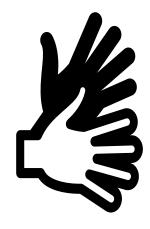

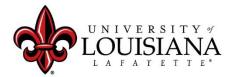

### Development Planning

Objectives that can contribute to this employee's career goals as well as work and behavior performance

Review any Professional
Development Plans that the
employee has entered. Modify or
add to the Development Plan as you
see appropriate for this employee

**Development Planning** 

- Obtain a certification
- Develop specific skills
- Pursue education
- Correct a persistent issue
- Participate on committee
- Enroll in training

The list goes on and on...

Click here to Start

Add Objective

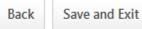

Save and Continue

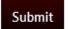

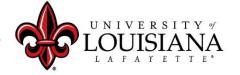

### Add/Edit Objective

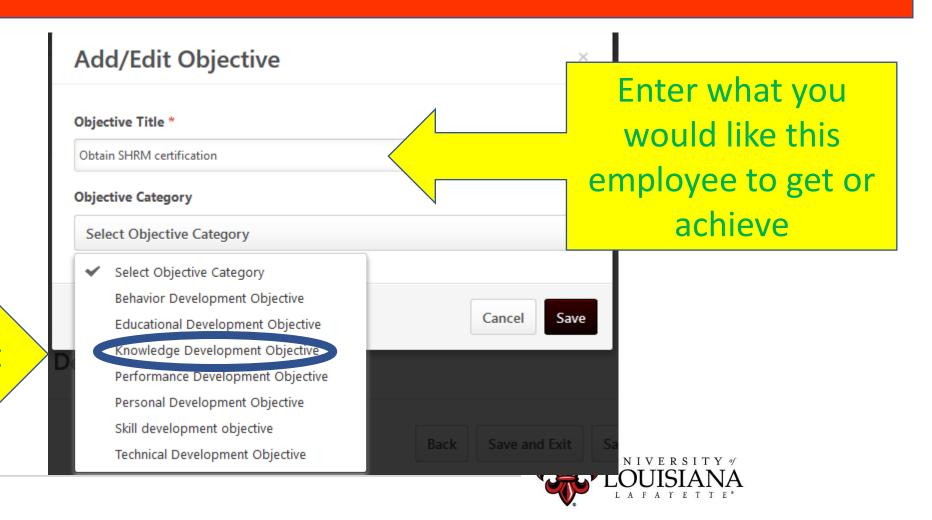

Select the best fit

# Development Planning

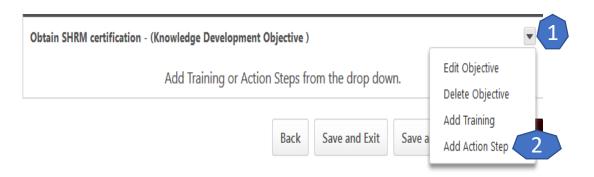

Align Action
Steps with a
Competency

Choose the best fit

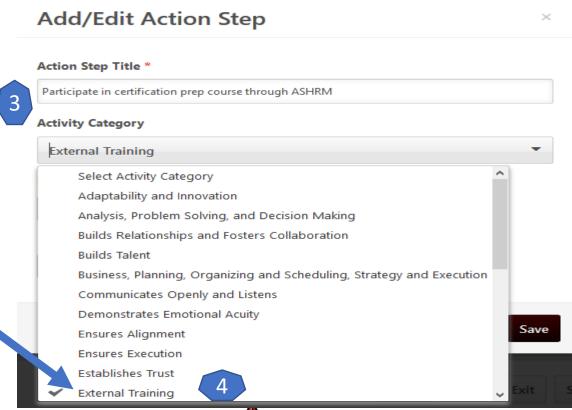

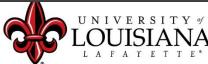

### Submit the Review

The review will move to the 2<sup>nd</sup> level supervisor's queue

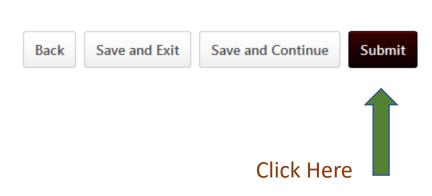

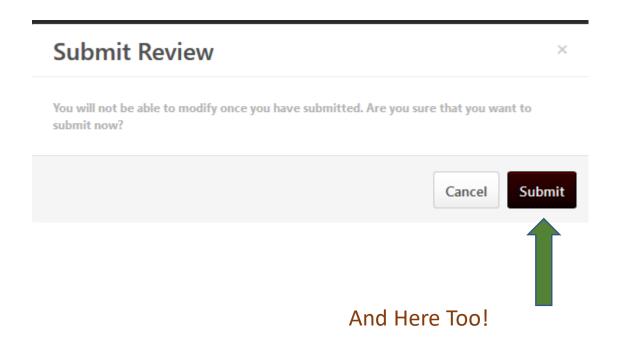

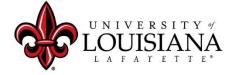

### To View a Previously Submitted Evaluation

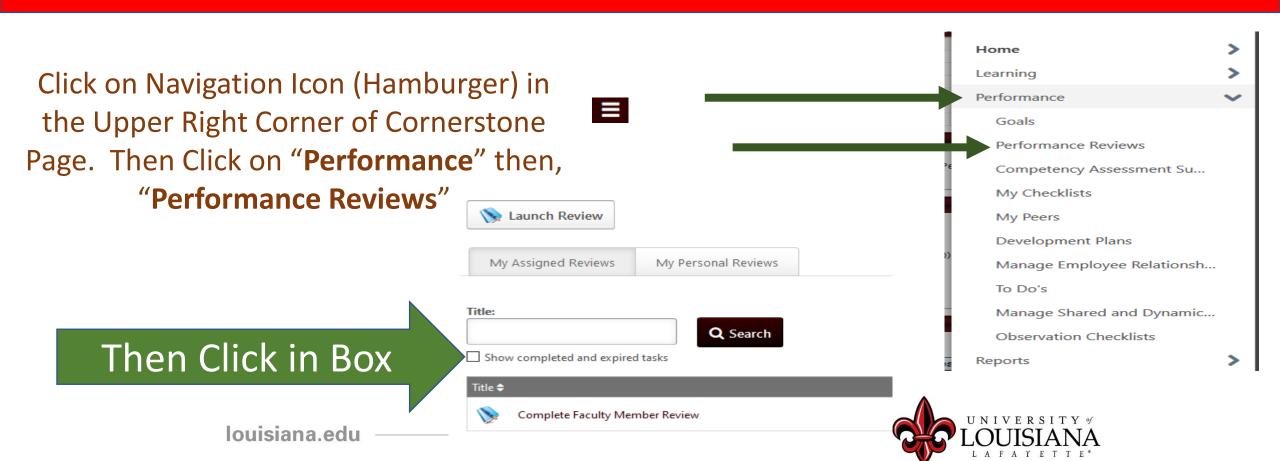

# Step 2 Complete

Employee self-review
Step 1

Employee Acknowledgement Step 5

Supervisor Review
Step 2

Supervisor Discussion and Sign off
Step 4

2<sup>nd</sup> Level Supervisor Review Step 3